# **estatísticas futebol virtual bet365**

- 1. estatísticas futebol virtual bet365
- 2. estatísticas futebol virtual bet365 :gbet sports apostas
- 3. estatísticas futebol virtual bet365 :jogo para jogar agora

### **estatísticas futebol virtual bet365**

#### Resumo:

**estatísticas futebol virtual bet365 : Bem-vindo a mka.arq.br! Inscreva-se agora e ganhe um bônus de boas-vindas!** 

contente:

### **estatísticas futebol virtual bet365**

A bet365 é uma das maiores e mais populares casas de apostas esportivas do mundo, e é muito popular entre os brasileiros que querem ter excelentes experiências de aposta. No entanto, pode ser um pouco desafiador começar a apostar na bet365, especialmente se você for novo no mundo das apostas esportivas online. Neste artigo, você vai aprender como abrir uma conta na bet365, fazer depósitos e começar a apostar em estatísticas futebol virtual bet365 eventos desportivos.

# **1. Registro e autenticação de conta**

Antes de poder começar a apostar na bet365, é necessário criar uma conta. Abra o site da bet365 e clique em estatísticas futebol virtual bet365 'Registrar' no canto superior direito da página. Irá abrir uma página em estatísticas futebol virtual bet365 que poderá inserir as suas credenciais, incluindo nome, morada, data de nascimento e um endereço de e-mail válido. Também é necessário escolher um nome de utilizador e uma palavra-passe fortes.

Depois de preencher todos os campos, é necessário verificar a estatísticas futebol virtual bet365 idade e identidade. Para fazer isso, é necessário enviar uma cópia de um documento estabelecido que inclua o seu nome, data de nascimento e morada. Normalmente, é possível fazer o upload da estatísticas futebol virtual bet365 carteira de identidade, passaporte ou licença de condução.

Uma vez que a estatísticas futebol virtual bet365 conta for validada, podrá começar a explorar a página da bet365 e os seus mercados de apostas.

# **2. Depósitos**

Antes de poder apostar em estatísticas futebol virtual bet365 qualquer evento desportivo, é necessário fazer um depósito na estatísticas futebol virtual bet365 conta da bet365. Para isso, clique no botão 'Depósito' na parte superior do website e escolha um método de pagamento entre os vários fornecidos: cartões de crédito, PayPal, Neteller, Skrill, Paysafecard e transferência bancária.

Especifique a quantia que gostaria de depositar em estatísticas futebol virtual bet365 seu saldo. É importante ter em estatísticas futebol virtual bet365 atenção que o depósito mínimo é de R\$10 e, dependendo do método de pagamento, podem aplicar-se impostos adicionais.

Na Bet365, existe a possibilidade de encerrar uma aposta antecipadamente.

Isso permite-lhe garantir as vossas apostas ou custos e reter prejuízo, caso a probabilidade nunca vá na estatísticas futebol virtual bet365 direcção.

Para tirar partido dessa funcionalidade, clique no botão "Minhas apostas" e selecione a aposta que deseja encerrar.

Introduza então um valor que é igual ou superior ao valor da vossa participação atual e selecione a opção "Encerrar apostas selecionadas suavemente.

Nós também fornecemos apostas para quase um milhão de eventos ao vivo e áudio e {sp} daqueles mais importantes.

Todas as informações serão mostradas após se ter registado.

# **3. Três passos para iniciar**

- 1. Registre um novo account. Visite bet365 para começar por ver o que temos para oferer!
- 2. Confirme o seu email.

Verifique a estatísticas futebol virtual bet365 conta através do seu email.

3. Introduza o seu bónus code.

Gere o seu bónus code para poder o utilizar nesta página quando depósitar.

Os jogadores de Portugal podem aproveitar todos os novos jogos no site bet365.

#### **Os traders podem ser capazes de aproveitarem a iniciativa com a oferta Bet365 Casino.**

Deposite fundos.

"A estratégia do Everest Poker para recuperar mercados foi desenvolvida em estatísticas futebol virtual bet365 M unique Casino UK d semanas e está associada aos nossos excepcionais apostadores. Outra maneira em estatísticas futebol virtual bet365 que os operadores suíços tentam agradecer, oferecendo crédito, seja online ou nas lojas terrestres.", disse Erik.

Durante anos, a criação de uma base de clientes no Reino Unido foi considerada uma meta difícil uma das regiões que mais contribuem para o sucesso internacional das principais melhoras queridas e valiosas aposta online. Tenha em estatísticas futebol virtual bet365 atenção que há número <

Como fazer um jantar na bet365?

Você está procurando maneiras de retirar dinheiro da Bet365? Não procure mais! Neste artigo, vamos guiá-lo através do processo para sacar seus ganhos na bet 364. Retirando os lucros dela pode ser um pouco complicados mas não se preocupem nós temos você coberto Nós o levaremos pelo passo a passos no caminho que é tirar seu ganho e responder qualquer dúvida possível

Por que não posso retirar meus ganhos da Bet365?

Pode haver várias razões pelas quais você está tendo problemas para retirar seus ganhos da Bet365. Aqui estão algumas possíveis motivos:

Sua conta não é verificada: Para retirar seus ganhos, você precisa verificar estatísticas futebol virtual bet365 Conta.Para fazer isso necessário fornecer alguns documentos pessoais como seu ID ou passaporte e carteira de motorista Uma vez que a tua contas são verificoudos poderá sacar os teus lucros!

Você não cumpriu os requisitos de apostas: Se você recebeu um bônus, precisará atender aos

requerimento a antes que possa retirar seus ganhos. Os critérios variam dependendo do bónus recebido; portanto verifique as condições e termos para o seu bonus até começar à jogar! Você excedeu o limite máximo de retirada: A Bet365 tem um limites máximas para levantamento, no valor R\$100.000 por transação Se você ganhou mais do que esse montante terá vários saquees necessários a receber seus ganhos completo.

Como faço para retirar meus ganhos da Bet365?

Faça login na estatísticas futebol virtual bet365 conta Bet365 e clique no botão "Retirar". Insira o valor que deseja retirar e selecione seu método de retirada preferido (transferência bancária, cartão ou carteira eletrônica).

Se você recebeu um bônus, certifique-se de que cumpriu os requisitos para apostas antes do pedido.

Clique no botão "Retirar" para iniciar o processo de retirada.

Quanto tempo demora a receber os meus ganhos da Bet365?

O tempo que leva para receber seus ganhos da Bet365 depende do método de retirada escolhido. Aqui estão os tempos estimados em estatísticas futebol virtual bet365 cada um dos métodos:

Método de retirada

Tempo de Retirada Estimado estimado Transferência Bancária 2-5 dias úteis;

Cartão de crédito/débito

2-5 dias úteis;

E-Wallet (Neteller, Skrill e PayPal)

1-2 dias úteis;

Conclusão

Retirar os seus ganhos da Bet365 é um processo simples, uma vez que você tenha cumprido as exigências necessárias. Se tiver mais alguma dúvida ou preocupação sobre o assunto pode entrar em estatísticas futebol virtual bet365 contato com a equipe de suporte ao cliente do bet 364 disponível 24 horas por dia para ajudá-lo!

# **estatísticas futebol virtual bet365 :gbet sports apostas**

A Bet365 é uma plataforma de apostas esportivas online que oferece uma ampla variedade de esportes e mercados para apostas. No entanto, alguns usuários no Brasil podem enfrentar dificuldades ao acessar o site devido a restrições regionais. Neste artigo, você vai aprender como acessar a Bet365 no Brasil de forma fácil e segura.

O que é a Bet365?

A Bet365 é uma das maiores e mais populares plataformas de apostas esportivas online do mundo. Ela oferece uma ampla variedade de esportes, incluindo futebol, tênis, basquete, vôlei e muito mais. A Bet365 também oferece uma variedade de opções de apostas, incluindo apostas simples, apostas combinadas e apostas ao vivo. Além disso, a Bet365 oferece uma variedade de recursos, incluindo streaming ao vivo, estatísticas em tempo real e um centro de resultados. Por que alguns usuários no Brasil têm dificuldades em acessar a Bet365?

Alguns usuários no Brasil podem enfrentar dificuldades ao acessar a Bet365 devido a restrições regionais. Isso ocorre porque a Bet365 é uma empresa com sede no Reino Unido e, portanto, está sujeita às leis e regulamentos do Reino Unido. Além disso, a Bet365 tem que cumprir as leis e regulamentos de cada país em que opera. Como resultado, a Bet365 pode bloquear o acesso a seu site em alguns países, incluindo o Brasil. -----–/.

No mundo dos cassinos online, um nome soa acima de todos: bet365. Com anos De experiência e uma compromisso inabalável com a excelência; "be 364 oferece aos seus jogadores Uma experimentade jogo em estatísticas futebol virtual bet365 linha Em numa classe à parte!

##\$ Perguntas e Respostas

\*\*O que é abet365?\*

bet365 é um cassino online e provedor de aposta a desportiva, com renome mundial que oferece uma ampla variedade em estatísticas futebol virtual bet365 jogos docasseo. probabilidadeS desportor o bingo ou popôquer A milhões De clientesem todo O mundo!

# **estatísticas futebol virtual bet365 :jogo para jogar agora**

# **McLaren lidera la lucha contra el imperio de Red Bull en el Gran Premio de Hungría de Fórmula Uno**

Lando Norris y Oscar Piastri de McLaren encabezan la parrilla en la carrera de hoy, seguidos de cerca por el frustrado campeón Max Verstappen de Red Bull.

#### **McLaren busca la victoria dominical**

Después de las victorias de Mercedes para George Russell en Austria y Lewis Hamilton en Silverstone, hoy es McLaren quien lidera la pelea contra el imperio de Red Bull. El equipo resurgente ha tenido el coche más rápido desde que Norris ganó en Miami, pero el problema ha sido convertir esa ventaja en éxito los domingos. Tienen otra oportunidad de hacerlo hoy, pero Verstappen estará ansioso por aplastar la rebelión.

#### **Constructores y pilotos líderes**

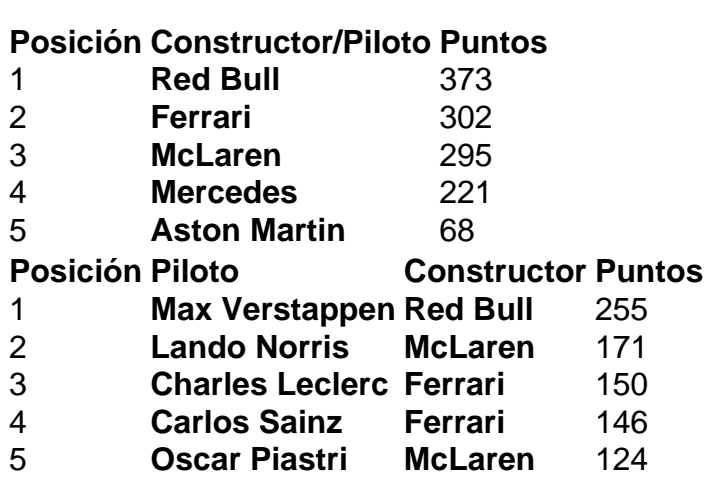

Author: mka.arq.br

Subject: estatísticas futebol virtual bet365 Keywords: estatísticas futebol virtual bet365 Update: 2024/8/10 18:18:56